#### FIELD DAY CONTACT SUGGESTIONS: FT8/FT4 Alachua County ARES(R) / NFARC

| I M    | ode View | Network O | perator Help     |                 |                |         |           |
|--------|----------|-----------|------------------|-----------------|----------------|---------|-----------|
|        | Find     |           | Recent Co        | ontacts         |                | 0       | Last 20   |
|        | Class    | Sec       | Date / Time      | Bnd             | Mode           | Country | Initials  |
|        | 1D       | SF        | 06/28 17:01      | 40              | DIG            | USA     | LG        |
|        | 3D       | NC        | 06/28 17:00      | 40              | DIG            | USA     | LG        |
|        | 1E       | AL        | 06/28 16:59      | 40              | DIG            | USA     | LG        |
|        | 1E       | GA        | 06/28 16:53      | 40              | DIG            | USA     | LG        |
|        | 1D       | TN        | 06/28 16:47      | 40              | DIG            | USA     | LG        |
|        | 1D       | NC        | 06/28 16:44      | 40              | DIG            | USA     | LG        |
|        | 1D       | NFL       | 06/28 16:40      | 40              | DIG            | USA     | LG        |
|        | 1E       | NC        | 06/28 16:38      | 40              | DIG            | USA     | LG        |
|        | 1D       | NC        | 06/28 16:36      | 40              | DIG            | USA     | LG        |
| 11- 14 |          |           |                  |                 | Operator       |         | -         |
|        |          |           | Section          |                 | Oper<br>Initia |         | FL 4      |
|        |          |           | l!<br>bled (from | CT<br>EMA<br>ME | VT<br>WMA      | Done AL | SC<br>SEI |

Enter yourself as the operator into the Logging System -- click "Operator" and enter call and initials:

Set your BAND and MODE -- Click on BAND to pick the band, and click on MODE to select DIGITAL.

All digital contacts (FT8/FT4/RTTY/PSK31 etc) are equivalent. Only CW and SSB are different modes.

#### **Deeper Reading**

This is a highlight guide to operating FT8/FT4 in Field day. For more tips: <u>https://www.physics.princeton.edu/pulsar/K1JT/FT8\_Operating\_Tips.pdf</u> <u>https://physics.princeton.edu/pulsar/k1jt/wsjtx-doc/wsjtx-main-2.2.1.html</u>

We use THREE pieces of software to allow semi-automated logging which makes it very, very easy.

1. Get **N3FJP Field Day Contest Log** started on your computer -- the logging computer should have already been entered. If you click on NETWORK you can see all the stations listed and what bands/modes they are currently using, as a check on your connection.

2. Get **WSJT-X** (provides FT8/FT4 coding/decoding) started on your computer. Click to select your BAND -- the computer will automatically put your radio on the correct starting frequency. (You can wander a bit as discussed below if the bands are completely chock full)

3. Get **JTAlert** started on your computer. This is the "glue" intermediary program between WSJT-X and the N3FJP Contest Log.

#### Bring WSJT-x to the front, you'll be using it for almost everything.

Select your mode, generally FT8 or FT4.

**PUT YOUR TRANMITTER ON A CLEAR SPOT SOMEWHERE:** SHIFT-LEFT CLICK to set the RED (transmit) bracket on a clear spot. If the entire band is full, you may have to move the transmitter dial 500Hz lower or maybe a kHz or 2 higher to get more room.

## **Basic WSJT-X Application Settings**

- **TX even/1st** -- of benefit if you are calling CQ. Irrelevant if you are hunting and pouncing. 1 generally click to select HOLD TX FREQUENCY. Everyone decodes their entire passband, so if you are in their passband, they will decode you. **More important to keep your transmitter at a CLEAR SPOT.**
- **Hold Tx Frequency** -- a good idea to find a CLEAR TX (red bracket, SHIFT-leftclick) FREQUENCY and stay there.
- Auto Seq -- generally you want it autosequencing the contact info for you
- Call 1st -- if you are calling CQ this chooses the first-decoded to respond to.
- **Double Click on a Station Enables TX**: will make hunting and pouncing a lot easier:Setting so that if you double click on a station calling CQ, it automatically enables TRANSMIT to answer them: FILE | Settings | General

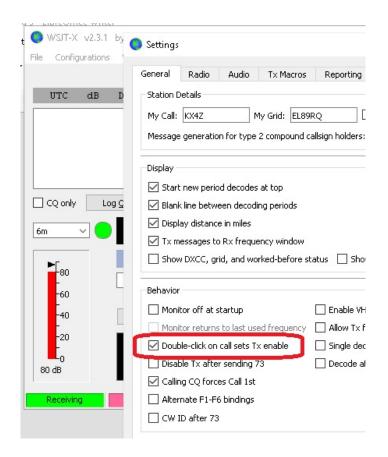

• Allow Immediate Retransmit -- UNCLICK the Disable TX after sending 73 will likely be your plan if you are calling CQ.

|              | General Radio                                                                                                    | Audio Tx Macros                                                                                                    | Reporting                                  | Frequencies                                                 | Colors                                    |  |  |
|--------------|----------------------------------------------------------------------------------------------------|----------------------------------------------------------------------------------------------------|--------------------------------------------|-------------------------------------------------------------|-------------------------------------------|--|--|
|              |                                                                                                    |                                                                                                    |                                            |                                                             |                                           |  |  |
| UTC dB D     | Station Details                                                                                                    |                                                                                                    |                                            |                                                             | _                                         |  |  |
|              | My C <u>a</u> ll: KX4Z                                                                                                    | My Grid: EL89F                                                                                                    | <i>ν</i> ο Γ                               | AutoGrid IAR                                                | U Region: A                               |  |  |
|              | Message generation                                                                                                    | for type 2 compound ca                                                                                                    | allsign holders:                           | Full call in Tx3                                            |                                           |  |  |
|              | Display                                                                                                    |                                                                                                    |                                            |                                                             |                                           |  |  |
|              | Start new period                                                                                                    | decodes at top                                                                                                    |                                            |                                                             | For                                       |  |  |
|              |                                                                                                    | en decoding periods                                                                                                    |                                            |                                                             |                                           |  |  |
| Log <u>C</u> | IVI Blank line betwee                                                                                                    | Decoded Te:                                                                                                    |                                            |                                                             |                                           |  |  |
|              |                                                                                                    |                                                                                                    |                                            |                                                             | Decoded 1                                 |  |  |
|              | ✓ Display distance                                                                                                    | in miles                                                                                                    |                                            |                                                             | Decoded 1                                 |  |  |
|              | Display distance i                                                                                                    | in miles<br>Rx frequency window                                                                                                    | ature 🗖 Shou                               | u principal profix i                                        |                                           |  |  |
|              | Display distance i                                                                                                    | in miles                                                                                                    | atus 🗌 Show                                | v principal prefix i                                        |                                           |  |  |
|              | Display distance i                                                                                                    | in miles<br>Rx frequency window                                                                                                    | atus 🗌 Show                                | v principal prefix i                                        |                                           |  |  |
|              | Display distance     Display distance     Ix messages to F     Show <u>D</u> XCC, grid                                                                                                    | in miles<br>Rx frequency window<br>I, and worked-before st.                                                                        |                                            | v principal prefix i                                        | nstead of co                              |  |  |
|              | Display distance i Display distance i Display distance i Display distance i Display distance i Display distance i Behavior Display distance i Display distance i Disp | in miles<br>Rx frequency window<br>I, and worked-before st                                                                         | Enable VHF                                 | = and submode fe                                            | nstead of co                              |  |  |
|              | Display distance i     Display distance i     Tx messages to F     Show DXCC, grid      Behavior     Monitor off at sta     Monitor returns t                                                                                                    | in miles<br>Rx frequency window<br>I, and worked-before st<br>artup<br>to last used frequency                                      | Enable VHF Allow Tx fr                     | and submode fe                                              | nstead of co                              |  |  |
|              | Display distance i  Tx messages to F Show DXCC, grid  Behavior Monitor off at stat Monitor returns t Double-click on c                                                                                                    | in miles<br>Rx frequency window<br>I, and worked-before st.<br>artup<br>to last used frequency<br>all sets Tx enable               | Enable VHF     Allow Tx fr     Single deco | = and submode fe<br>equency changes                         | nstead of co                              |  |  |
|              | Display distance i     Display distance i     Tx messages to F     Show DXCC, grid      Behavior     Monitor off at sta     Monitor returns t                                                                                                    | in miles<br>Rx frequency window<br>I, and worked-before st.<br>artup<br>to last used frequency<br>all sets Tx enable               | Enable VHF     Allow Tx fr     Single deco | and submode fe                                              | nstead of co                              |  |  |
|              | Display distance i Display distance i Tx messages to F Show DXCC, grid Behavior Monitor off at sta Monitor returns t Double-click on cr Dispable Tx after s Golds Content                                                                                                    | in miles<br>Rx frequency window<br>I, and worked-before st.<br>artup<br>to last used frequency<br>all sets Tx enable<br>sending 73 | Enable VHF     Allow Tx fr     Single deco | = and submode fe<br>equency changes<br>ode<br>ter EME delay | nstead of co<br>patures<br>s while transr |  |  |
|              | Display distance i  Tx messages to F Show DXCC, grid  Behavior Monitor off at stat Monitor returns t Double-click on c                                                                                                    | in miles<br>Rx frequency window<br>I, and worked-before st.<br>artup<br>to last used frequency<br>all sets Tx enable<br>sending 73 | Enable VHF     Allow Tx fr     Single deco | = and submode fe<br>equency changes<br>ode<br>ter EME delay | nstead of co                              |  |  |

Setting up the Transmitter:

| ICOM SETTINGS FOR FT8/FT4 WSJT-X |                                                                                                    |                                                                                                    |  |  |  |
|----------------------------------|----------------------------------------------------------------------------------------------------|----------------------------------------------------------------------------------------------------|--|--|--|
| ITEM                             | CHOICE                                                                                                    | COMMENT                                                                                                    |  |  |  |
| MODE                             | Select USB-D. Touch the<br>current mode (USB LSB,<br>whatever it is) on the screen<br>and you'll get the options | Software should do this for you if set for<br>RIG = ICOM 700.<br>CATControl: Serial Port chosen correctly.<br>(CHECK USING DEVICE MANAGER IF<br>NOT WORKING)<br>Baud rate 9600 and defaults work,<br><b>Polling interval 2 seconds</b><br>PTT Method CAT<br>MODE: Data/Pkt<br>Split Operation: Fake It |  |  |  |
| To get a solid tone:             | Use TUNE button on WSJT-X                                                                                        |                                                                                                    |  |  |  |

You can use right up to 150 Watts output CW with our amplifiers. .

| TYPICAL POWER SETTINGS                                                                                                    |                                                                                                    |                                                                                                    |  |  |  |
|----------------------------------------------------------------------------------------------------|----------------------------------------------------------------------------------------------------|----------------------------------------------------------------------------------------------------|--|--|--|
| Total Output Power                                                                                                    | 150 Watts into a TUNED<br>antenna tuner presenting<br>roughly 50 ohms impedance<br>to the station.                                      | This is the power class we are<br>using for our operation.<br>Our power measurements are<br>inexact and only accurate when<br>the TUNER is tuned to present<br>50 ohms to the station. |  |  |  |
| Typical FT8 7300 %<br>power needed to excite the<br>amplifier to 150 watts<br>output                                                             | With no bandpass filter:<br>80Meter CW: approx 24%<br>(24 watts from transmitter)<br>20Meter CW: approx 15-20%<br>With Bandpass Filter: | ASSUMING WSJT-X PWR<br>SLIDER (right hand side of<br>software) = 0 dB                                                                                                    |  |  |  |
| Typical <b>SB-200 amplifier</b><br><b>plate current reading</b><br>when the amplifier is<br>tuned correctly and<br>producing 150 watts<br>output | Approx 200-220 mA                                                                                                    | About 80 mA = idling plate<br>current. So perhaps only<br>150mA of this is RF? .                                                                                                    |  |  |  |

### TYPICAL TUNE UP SEQUENCE

(Try to do this with your transmitted signal in a clear spot so you don't QRM other users)

**Tune the** <u>Antenna Tuner</u> using the Icom 7300 alone (*amplifier in barefoot mode*) Now the station sees 50 ohms.

## NOTE

For the digital techniques, there is a pretty substantial benefit for getting the amplifier going -- it allows you to move from 50W output solid digital transmission from the ICOM7300, to 150W output solid digital -- 4.7 dB stronger signal. The ICOM 7300 just can't do 100W solid digital -- that's too much heating for it. The amplifier is able to LOAF at 150W digital output.

□ **Pre-Set the Amplifier LOAD Capacitor** as per the pen markings on the front panel, and basically don't bother futher with it.

**Pre-Set the Amplifier TUNE Capacitor** per the markings and the band you're using. We will more finely adjust this as it is important.

**Enable** the Amplifier, (switch on the front of the Amplifier)

Generate a steady signal from the transceiver by using the TUNE button on your WSJT-X application:

| ● WSJT-X v2.3.1<br>File Configurations | by K1JT, G4WJS, and K9AN<br>View Mode Decode |         |             |            |           |                     | -       | o x      |
|----------------------------------------|----------------------------------------------|---------|-------------|------------|-----------|---------------------|---------|----------|
| -                                      | Band Activit                                 | Y       |             |            |           | Rx Frequency        |         |          |
| UTC dB                                 | DT Freq Messag                               | e       | UT          | C dB       | DT Freq   | Message             |         |          |
|                                        |                                              |         | •           |            |           |                     | Ŷ       |          |
| CQ only Log                            | QSO Stop                                     | Monitor | Erase D     | ecode      | Enable Tx | Halt Tx             | Tune    | Menus    |
| 6m 🗸 😑                                 | 50.31                                        | 3 000   | Tx even/1st | Hold       | Tx Freq   | Generate Std Msgs   | Next No | w Pwr    |
| <b>N</b>                               | DX Call                                      | DX Grid | A T         |            | 2         | NF4AC KX4Z EL89     | O Tx    | 1        |
| -80                                    | NF4AC                                        | EL89    | Rx 1322 Hz  | 2          |           | NF4AC KX4Z 1B NFL   | O Tx    | 2 _      |
| -60                                    | Az: 246                                      | 28 mi   | Report -15  | -          |           | NF4AC KX4Z R 1B NFL | O Tx    | 3        |
| -40                                    | Lookup                                       | Add     | 🗹 Auto Seq  | ☑ Call 1st |           | NF4AC KX4Z RR73     | O Tx    | 4        |
| -20                                    | 2021 3                                       | up 06   | Field       | Day        |           | NF4AC KX4Z 73 V     | O Tx    | 5        |
| 84 dB                                  | 12:2                                         |         |             |            |           | CQ FD KX4Z EL89     | • Tx    | 6 -      |
| Receiving                              | FT8                                          | 0       |             |            |           |                     | 8/      | 15 WD:6m |

## **Promptly adjust the amplifier TUNE capacitor for peak OUTPUT RF**

on ANYTHING that shows your relative output power -- such as

- Micronta Radio Shack SWR Meter
- SB-200 "Rel Pwr" meter setting
- $\circ~$  even (last ditch) the LED bargraph on the LDG Antenna Tuner

Field Day FT8/FT4

and note the power (WATTS) on the power output monitor.

Adjusting that amplifier TUNE capacitor for peak OUTPUT RF is the single most important step. Once that is done reasonably well, this amplifier is so tough you just can't hurt it or distort at these piddling 150W output levels.

**Adjust the 7300 output power level to get the OUTPUT RF = 150 Watts.** (You can adjust the 7300 output power in real time while sending a tone.) In FT8/FT4 from then on your power will remain pretty constant.

□Proceed to make FT8/FT4 contacts normally.

## CONTEST SAVVY: Two Operating Methods

1. Hold a frequency and keep calling CQ.

a) in the canned messages, click on the last one, the CQ

b) Click "Enable TX" -- it will call CQ continuously.

c) Immediately after each completed QSO, re-click to re-enable TX. -- or else UNCLICK the

setting "Disable TX after sending 73" -- (FILE | Settings | General ) thus it will keep transmitting a new CQ for you automatically.

d) You will probably want Tx Even/1st selected so that your CQ is on even time periods.

2 Hunt and pounce on other people calling CQ. You'll want the program set so that when you double click on their CQ line, it automatically gets ready to call them at next available interval:

| SJT-X v2.3.1 by     | Settings                                                                                                    |
|---------------------|----------------------------------------------------------------------------------------------------|
|                     | General Radio Audio Tx Macros Reporting                                                                                                    |
| UTC dB D            | Station Details<br>My Call: KX4Z My Grid: EL89RQ [<br>Message generation for type 2 compound callsign holders:                                                                                                    |
| CQ only Log Q       | Display<br>Start new period decodes at top<br>Blank line between decoding periods                                                                                                    |
| 6m ~                | Display distance in miles     Tx messages to Rx frequency window     Show DXCC, grid, and worked-before status     Sho                                                                                                    |
| -<br>-40<br>-20<br> | Behavior       Enable VH         Monitor off at startup       Enable VH         Monitor returns to last used frequency       Allow Tx f         Double-click on call sets Tx enable       Single dec         Disable Tx after sending 73       Decode al         Calling CQ forces Call 1st       Alternate F1-F6 bindings |

Experience has suggested that if they don't reply after a couple of tries, you should MOVE ON to another -- they can't hear you or you are too low in the reply list.

Most stations calling CQ will have "Call 1st" selected to the computer automtically picks the one for them to answer....

There are essentially two time slots in FT8 -- "odd" and "even" based on the last digit of the time stamp. Most people calling CQ will have Tx 1st/Even checked. This is inconsequential if you are hunting and pounching -- WSJT-X will automatically have your response timed correctly.

# Logging

Whenever a QSO is completed, a logging box will show up already filled in with the entries for your just-completed QSO

| VIII WINTA V2.5.1 BY NIT         | , оччиз, апи ками - соу оз | 0                   |         |       |
|----------------------------------|----------------------------|---------------------|---------|-------|
| Click OK to confirm the followir | na OSO:                    |                     |         |       |
| Call                             | Start                      | End                 |         |       |
|                                  |                            |                     |         |       |
| W1AW                             | 6/1/2021 12:19:17 韋        | 6/1/2021 12:19:17 😫 |         |       |
| Mode Band Rpt                    | Sent Rpt Rovd Grid         | Name                |         | U     |
| FT8 6m                           | EL89                       |                     |         | 120   |
| Tx power                         |                            | Retain              |         | 120   |
|                                  |                            |                     |         | 120   |
| Comments                         |                            | 🗌 Retain            |         | 120   |
| Operator                         |                            |                     |         |       |
| Exch sent 2B NFL                 |                            | 5A CT               | ×       | <     |
|                                  |                            |                     | Erase   |       |
| Prop Mode                        |                            | 🗸 🗌 Retain          |         |       |
|                                  |                            |                     |         | ų ist |
|                                  |                            |                     | Tx 1484 | Hz    |
|                                  |                            | OK Cancel           |         | ¥     |
|                                  | NE4AC                      | EL09                | Rx 1322 | : Hz  |
| -60                              | Az: 24                     | 6 28 mi             | Report  | -15   |

Click OK if the call and exchange look properly filled in. You should quickly get a confirmation that the contact has been logged in our system. It will also be maintained in WSJT-X's internal contest log.

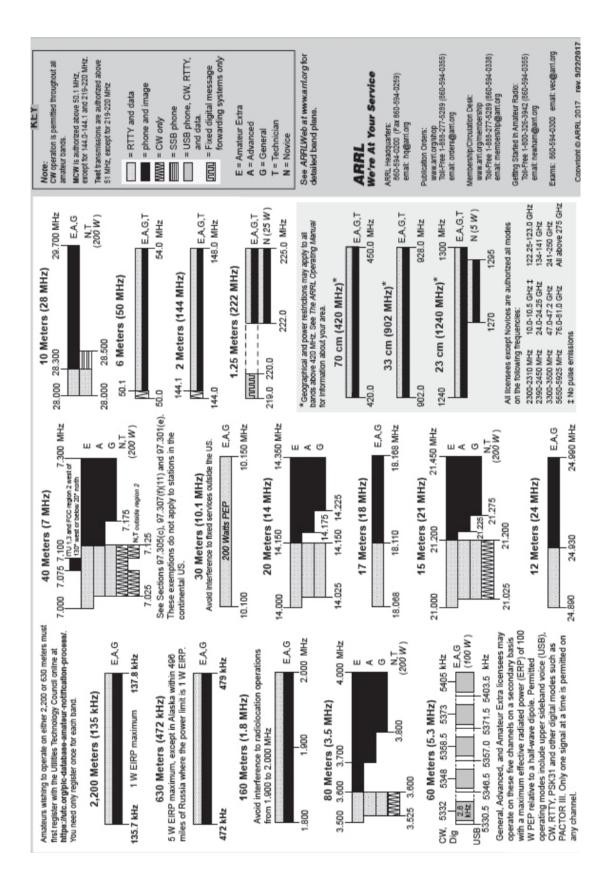

Field Day FT8/FT4

10